Dr. Francisco Javier Soria López Director de la División de Ciencias y Artes para el Diseño UAM Xochimilco

# INFORME FINAL DE SERVICIO SOCIAL

Universidad Autónoma Metropolitana Unidad Xochimilco Edificio S

Periodo: 22 de mayo del 2019 al 9 de enero del 2020 Proyecto:

Mejora a los Talleres de Diseño Industrial.

Clave: XCAD000107

Responsable del Proyecto: Sergio Tonatiuh Funes Fonseca

Asesor Interno: Mario Octavio Godínez Rodríguez

Juan Luis Caballero Franco Matricula: 2152037504 Licenciatura: Diseño Industrial División de Ciencia y Artes para el Diseño Tel: 5567267436 Cel.: 5568085866 Correo electrónico: juan\_cf25@hotmail.com

## **Introducción.**

El edificio S o Nave de Diseño Industrial en la UAM Xochimilco es uno de los edificios más recientes en la unidad, con este nuevo edificio también se generan nuevas tareas para adaptar, mantener y/o generar las actividades que se desarrollan en la universidad. Si bien todo el edificio es fundamental para el desarrollo de la carrera, una parte primordial para la materialización de los proyectos, ocurre dentro de los talleres de la nave.

Es así como dentro de este servicio se ejecutaron diversas actividades para el mantenimiento y mejoras de los talleres y áreas comunes del edificio.

## **Objetivo General**

Generar ambientes de identidad y divulgación de información de distintos diseñadores y el trabajo que han logrado durante su trayectoria, con el apoyo de distintos materiales gráficos: vinilos que contienen esta información en cada una de las puertas de los distintos salones y talleres, gráficos que delimitan visualmente algunas ventanas de los mismos y el montaje de la exposición actual en la galería interna del edificio.

Apoyar en el mantenimiento del router CNC, así como la elaboración de material de apoyo para el almacenamiento, organización y difusión de las herramientas y actividades propias de los talleres.

## **Actividades realizadas**

1° Mejoramiento de los entornos físicos

Al iniciar el servicio ya existía un proyecto en marcha, el cual consistía en la intervención de ciertos espacios dentro del edificio, las puertas y ventanas de los salones y talleres. En éstos de adherirían vinilos previamente diseñados e impresos con distintos motivos de acuerdo al aula, taller o laboratorio que correspondiera.

Para adherir estos vinilos se realizaba lo siguiente:

- 1. Limpiar bien la superficie donde este se colocará.
- 2. Ya que la superficie queda limpia y libre de residuos, esta se protege con agua y jabón para trastes, con ayuda de un aspersor.
- 3. Ya con el jabón colocado en la superficie, se retira la película de protección del vinil para que igualmente se proteja con agua y jabón. Lo que en realidad hacen estos es dejar un margen de error por si al momento de colocarse, el vinil se veía en riesgo de irse chueco se puede retirar y adecuar a la posición de la superficie.
- 4. Con el vinil ya colocado sobre la superficie se hace un recorrido a través de ésta con la ayuda de una pleca con fieltro, esta retira las burbujas de aire generadas al momento de adherir el vinil, dejándolo en su correcta posición.
- 5. Finalmente, con la ayuda de unos depiladores o cutter, se perfila el perfil al tamaño justo de la superficie.

Las temáticas que tuvieron algunas de esta puertas y ventanas en las que tuvimos que ver con su montaje fueron:

- Taller de maderas: Elaboración de mobiliario del Mercado Roma Coyoacán por Taller Nacional
- Taller de cerámica Los Caballos por Moisés Hernández
- Taller de vidrio Xinú (no.4) Monstera
- Laboratorio de ergonomía Punk mum por Banksy
- Taller de CNC Imagen de un cortador
- Computo 1 y 1 Gráficos con temática de circuitos eléctricos.

Para los vinilos de las ventanas, los compañeros del servicio social en la licenciatura de Diseño de la Comunicación Gráfica realizaron material gráfico con diferentes historias y secuencias, en algunos se hacía alusión al proceso de diseño de un producto, en otros se representaron unas secuencias de formas con parte de los colores primarios y en otros se representaba la temática del aula con respecto al apoyo ahí impartido.

La intención del uso del vinil es la versatilidad que tiene para futuros proyectos dentro del edificio, ya que son fácilmente intercambiables en el caso de que se genere una nueva propuesta de intervención de estas zonas, así como remplazarlas cuando lleguen al final de su vida útil. La facilidad de colocación y retiro es útil para casos específicos como, el calendario que aprueba colegio académico, que es renovado

con cierta continuidad, o las indicaciones para la entrega de los espacios propios del edificio que se les facilita a los alumnos para su uso durante el trimestre, como lo son: la bodega y los casilleros. (Anexo 1)

2° Montaje de la exposición Metamorfosis, Vidrio y Cerámica en la galería Javier **Santacruz** 

Dentro del edificio existe la galería Javier Santacruz, la cual trimestre con trimestre es renovada una exposición temporal que alberga en ese periodo. Para el trimestre 19O se montó la exposición Metamorfosis, Vidrio y Cerámica. En ésta se presentaron trabajos de los materiales ya mencionados, que en su momento fueron elaborados por el profesor Leandro Mendoza y algunos de sus alumnos.

La intención de presentar estos trabajos es exhibir las propiedades de los diferentes materiales cerámicos en sus múltiples etapas de producción a nivel industrial, y cómo es que se pueden llegar a diferentes resultados.

Para el montaje de las piezas se hizo una propuesta fuera de lo común, con ayuda de tensores y cables de acero que se sujetaron de muro a muro, se entrelazaron tablas de madera como soporte para exponer las piezas. Además, se utilizaron algunos bastidores de madera recubiertos con tela negra para dar mayor estabilidad a los cables, y finalmente fijar cada pieza fue sujetada con cinta doble cara a las tablas.

Como apoyo visual se colocó vinil microperforado en cada una de las puertas de la galería, donde se contextualizaba lo que se veía en cada pieza, material y/o proceso ahí presentado. Los diseños de estos vinilos, la impresión, la redacción de los textos de apoyos, así como lo involucrado con el montaje, en cuanto a distribución y orden de las piezas, se llevaron a cabo por los mismos compañeros del servicio y profesores encargados del proyecto. (Anexo 2)

## 3° Apoyo al profesor Luis David Vidal García

Como actividad secundaria dimos apoyo en distintas actividades a cargo del profesor David Vidal con respecto al taller y materias que tiene a cargo, con la intención de beneficiar a la comunidad DIX.

## **Mantenimiento y ejecución del router CNC**

Este mantenimiento se hizo cada final de trimestre con la finalidad de que el equipo se mantenga en óptimas condiciones, y para se realicen los cortes de manera más rápida y precisa, en cualquier momento que sea necesario.

El proceso de mantenimiento para el router CNC era el siguiente:

- Empezando por un riel cualesquiera, se rocía de diésel para que sea más fácil retirar la grasa generada en el equipo por su uso normal al realizar un corte.
- Con ayuda de un cepillo o brocha limpiar bien el riel del exceso de grasa, dejándolo con el aspecto original del material.
- Con un trapo se retira el exceso de grasa que el cepillo o la brochas no haya podido retirar.
- Al finalizar con todos los rieles se pasa a hacer lo mismo con el husillo del equipo.
- Ya que todas las piezas estén limpias, se coloca lubricante nuevo con ayuda de una calafeteadora. (Anexo 3)

Para realizar un corte es necesario previamente saber qué es lo que se va a hacer. De acuerdo al diseño se escoge un material y con forme a este, un tipo de broca apropiada para el corte. Es necesario que se entregue un dibujo a computadora (no importa el programa de diseño), considerando el tamaño del material y broca con la que se va a realizar el corte y con las siguientes características de líneas:

Líneas rojas para corte.

Líneas verdes para barrenos.

Líneas azules para desbaste.

Con esta información ya dada se puede realizar un corte con el siguiente orden de pasos:

- Corroborar que las medidas del material sean las especificadas en el dibujo.
- Montar y asegurar el material sobre la mesa de corte.
- Colocar y asegurar la broca indicada para el corte.
- Calibrar el equipo con respecto a sus ejes y la altura del material a cortar.
- Indicar el punto de origen que va a tener el corte.
- Organizar y generar el código G con el software que mejor convenga.
- Ejecutar y cuidar el corte en todo momento.
- Si lo requiere, encender la aspiradora del equipo.
- Finalizando el corte, retirar las piezas, el material sobrante y limpiar los residuos que deje el material. (Anexo 4)

Durante la elaboración del corte existen aspectos a considerar, la posición de inicio y final en cada pieza, el lado por el que va a pasar la broca, las veces que entrará la broca en el material y la cual no puede ser dos veces mayor al ancho de esta. Si bien la ejecución de un corte puede verse sencilla, existen muchas consideraciones que hay que tener en cuenta para tener los resultados esperados.

Teniendo un mayor conocimiento y experiencia en los procesos del corte a través del CNC, se elaboró material de apoyo para distintas áreas de la división. Para la caseta de herramientas se maquinaron unos broqueros nuevos, para su mejor transporte en el proceso de préstamo. Se hicieron en triplay de 15 mm de espesor y se cortaron de acuerdo a los pasos ya mencionado en el punto pasado. (Anexo 5)

En los casos de las licenciaturas de Arquitectura y Planeación Territorial, se apoyó para la ejecución de algunos cortes, respectivos a la materialización de proyectos que en estas carreras se elaboran. Para arquitectura se hizo un trazo urbano que se convertiría en una maqueta, así como un corte de un mapa, que posteriormente serviría como material de apoyo.

De igual forma que se ejecutaron procesos en el router CNC, se ejecutaron otras tareas relacionados a este tipo de procesos como lo es el corte laser, en donde se trazaron los reconocimientos de excelencia académica que tuvo la división con la generación de egresados que tuvo el trimestre 19P. Estos reconocimientos se hicieron sobre una superficie de madera de pino, y un acabado de cera rustica.

## **Material de apoyo**

Finalmente se generó material de apoyo digital para su uso en distintos apoyos, este material es para su uso en distintas asignaturas, según sean requeridas, estos son:

- Norma Oficial Mexicana de dibujo técnico.
- Manual de operaciones de router CNC VR1325A

Para el primero se digitalizó y editó dicha normal para su referencia en el apoyo correspondiente al dibujo técnico que se ejecuta al momento de realizar un plano de producción, esta norma consta de 3 tomos, los cuales pasaron por el mismo proceso.

El Manual de operaciones se digitalizó y tradujo del idioma original de redacción (ingles), para de igual forma ocuparlo de referencia para posteriores casos en los que se requiera reparar, adecuar o usar el equipo CNC.

### **Metas Alcanzadas**

Los objeticos planteados desde un inicio se concluyeron en su totalidad, incluso alcanzando a cubrir algunos más de los planeados, si bien todavía existe trabajo por realizar dentro de este servicio, fueron buenos los cimientos que se dejaron para la futura ejecución por parte de futuros compañeros de servicio social.

#### **Conclusiones**

Siguiendo con los objetivos de una universidad, es fundamental transmitir el conocimiento e información a futuras generaciones, para así seguir con el compromiso social que tanto se nos ha inculcado y reflejarlo en los trabajos aquí realizados. Se cumplieron con los objetivos diseñados al inicio de este servicio social, realizando actividades de utilidad y satisfacción que ayuden dentro de la comunidad universitaria, para un mejor desarrollo de las actividades y proyectos.

#### **Recomendaciones**

Que el alumno tenga la disposición y ganas de trabajar para encontrar un bien común dentro el edificio, ser consciente que lo que se haga es para uso y mejoramiento de la unidad y no pensar que por estar dentro del edificio en el que mayor desarrollo tuvo durante la licenciatura no va aprender nada nuevo y estar abierto a esa posibilidad.

#### **Referencias.**

- http://tallernacional.com
- http://xinu.mx
- http://www.moises-hernandez.com

# **Anexos**

Anexo 1 - Evidencias

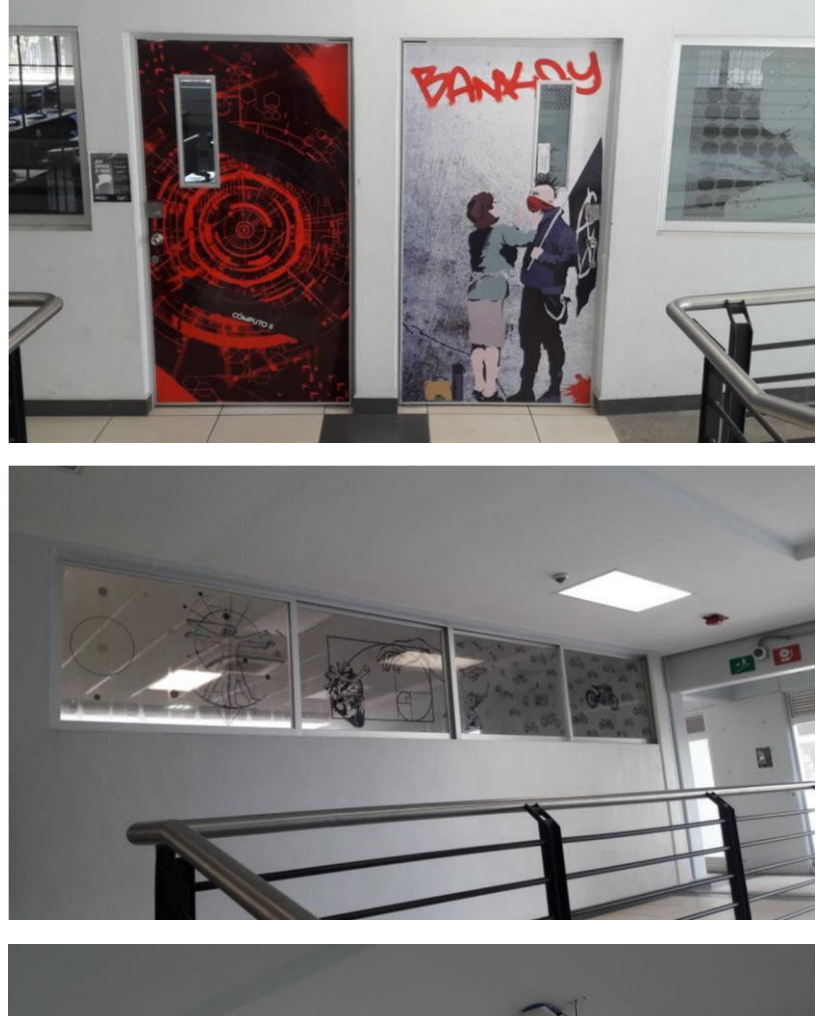

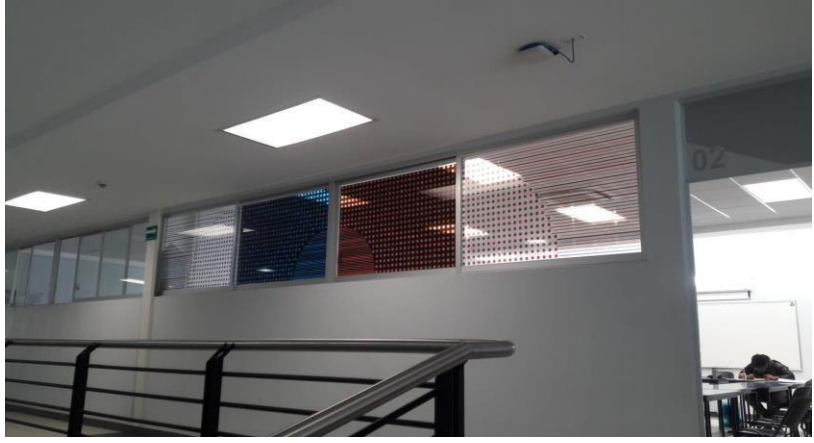

# Anexo 2 - Evidencias

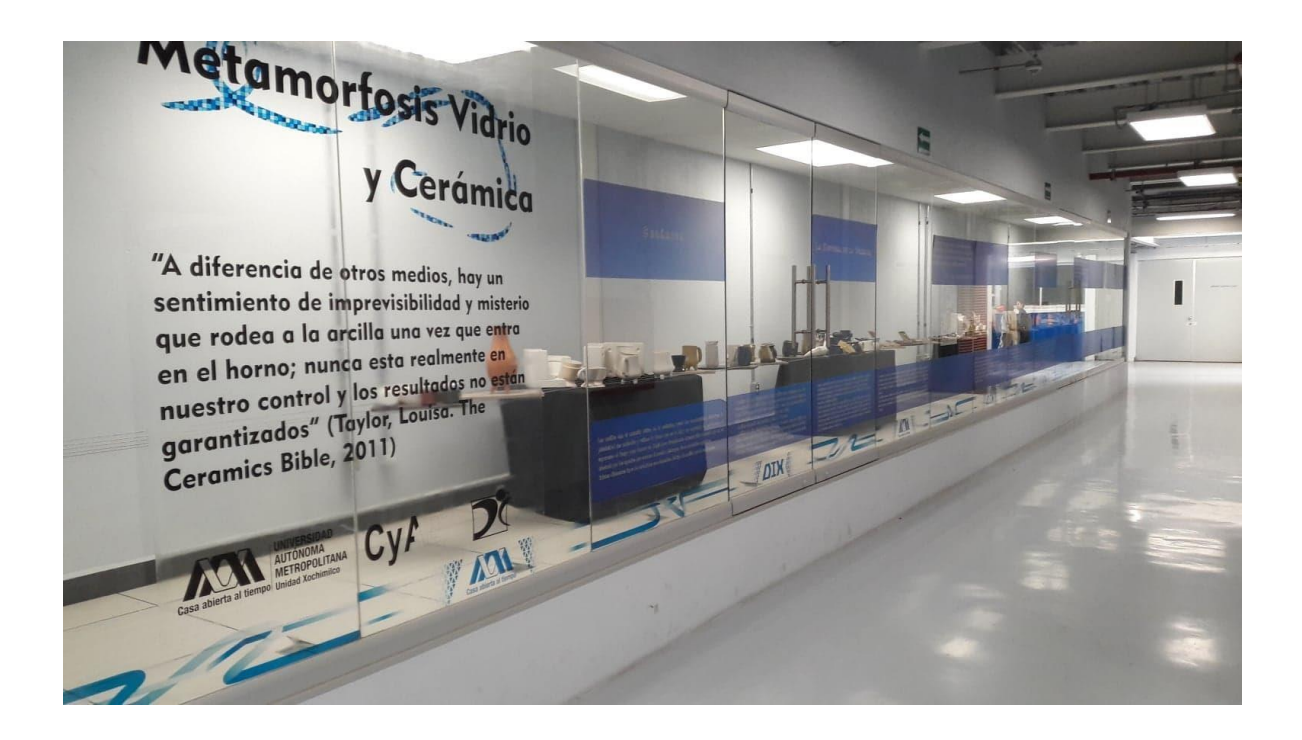

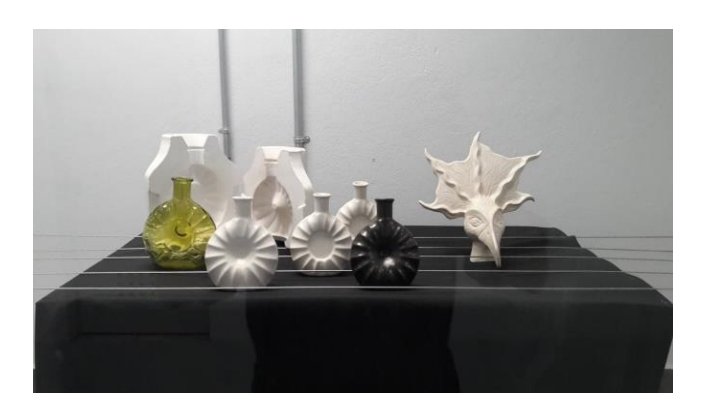

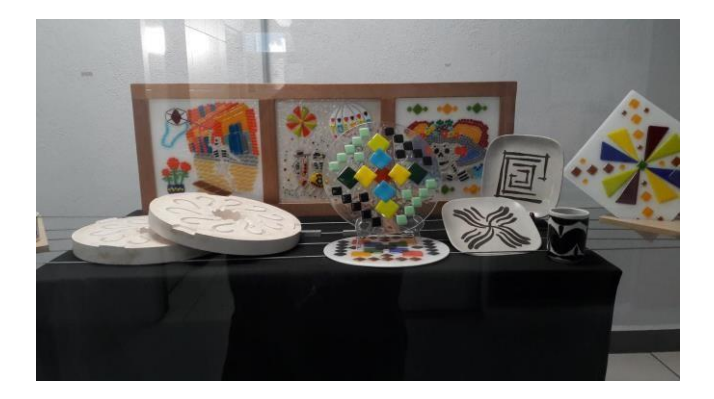

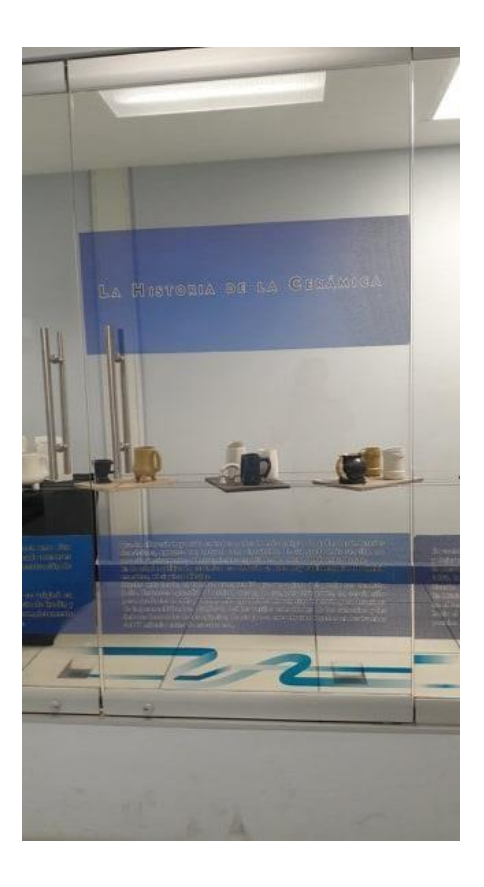

Anexo 3 – Evidencias del antes y después.

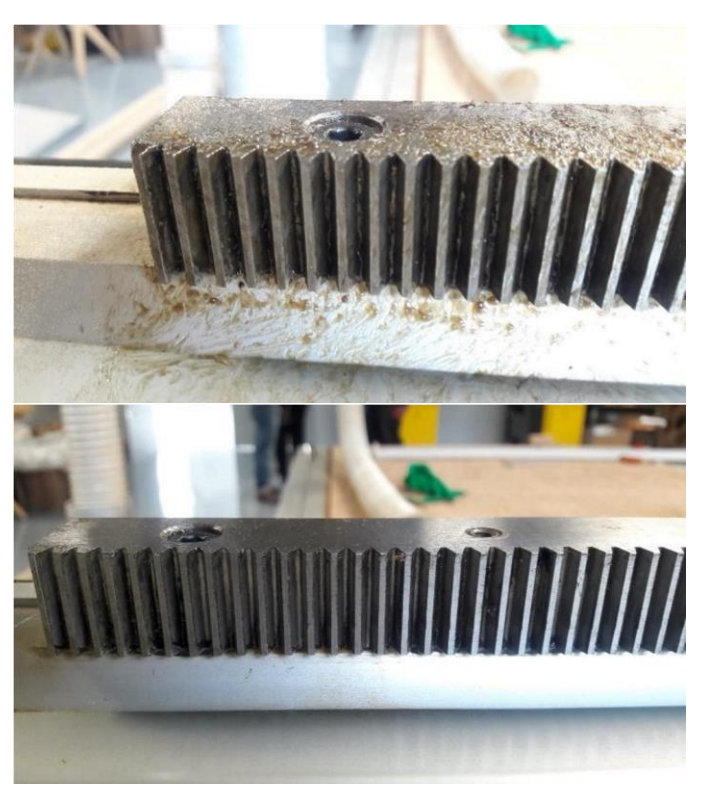

Anexo 4 – Evidencias de algunos pasos en el proceso de corte

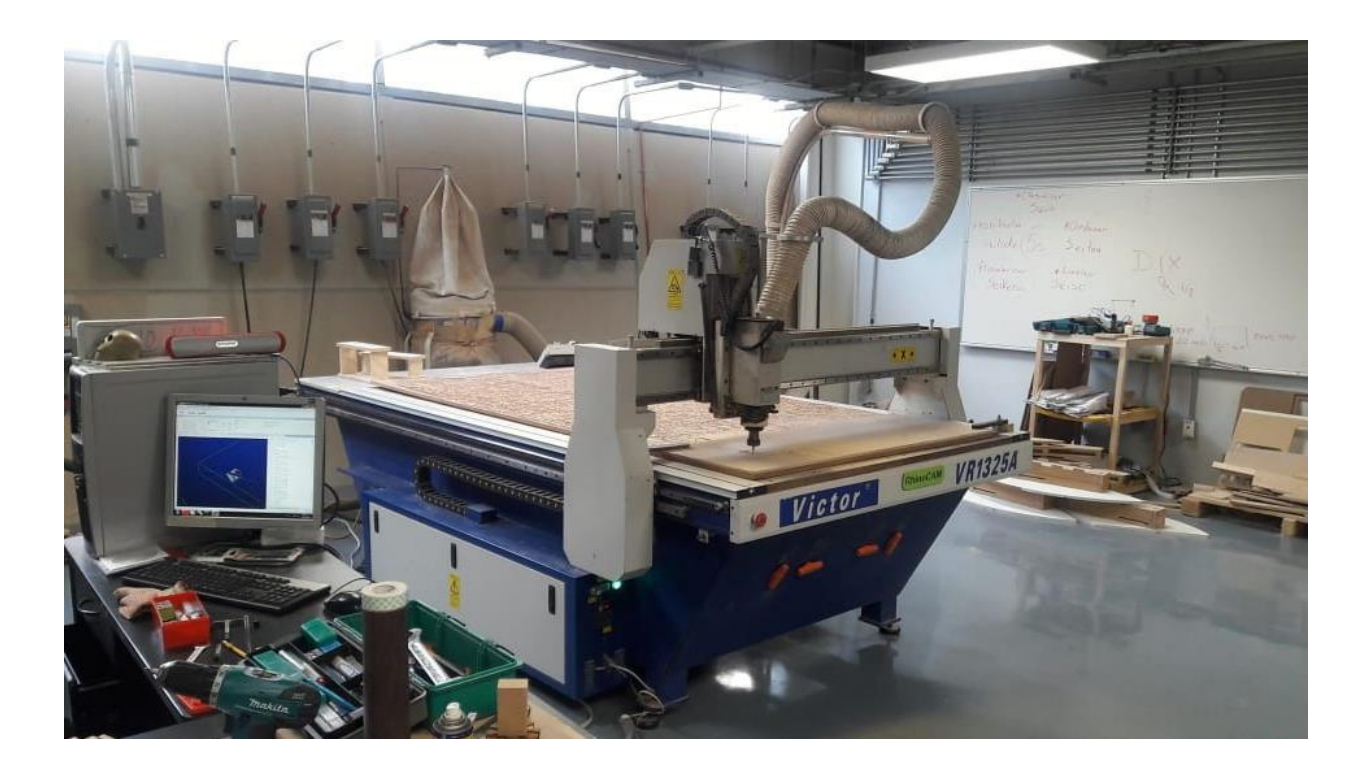

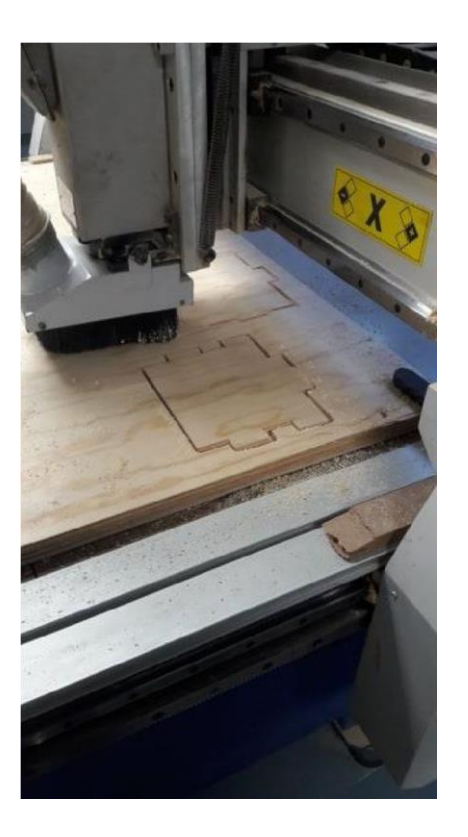

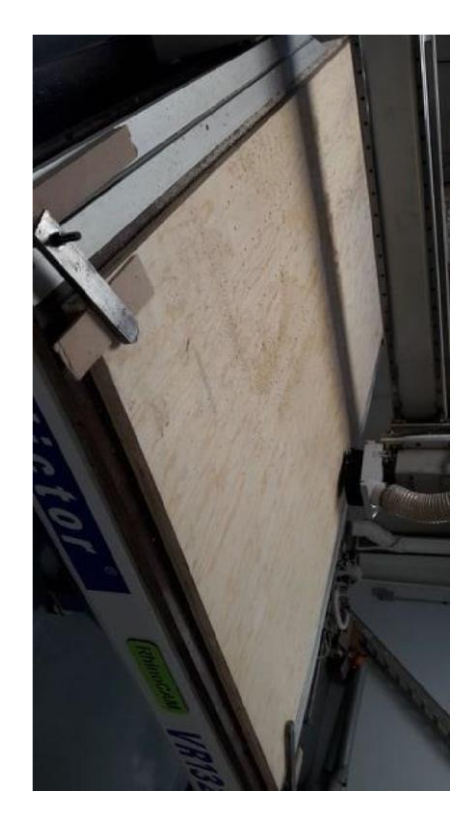

Anexo 5- Evidencias de los broqueros

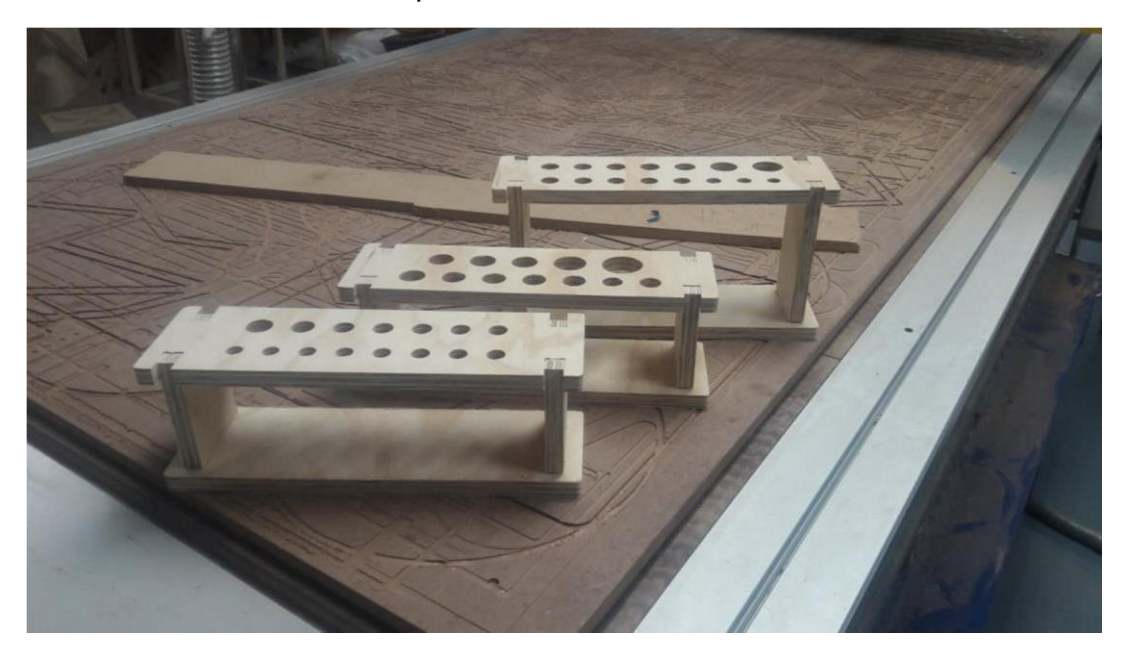